«ЗАТВЕРДЖУЮ» Завідувач кафедрою інформатики та кінезіології

\_\_\_\_\_\_\_\_\_\_\_\_\_\_\_\_\_\_\_І.П. Занєвский

(підпис,ініціали,прізвище)  $20$  p

# **ЛЕКЦІЯ №3**

# **з навчальної дисципліни**

#### **«КОМП'ЮТЕРНІ ТА ІНФОРМАЦІЙНІ ТЕХНОЛОГІЇ»**

(найменування навчальної дисципліни)

#### **Тема: ПРОГРАМНЕ ЗАБЕЗПЕЧЕННЯ. ОПЕРАЦІЙНІ СИСТЕМИ І ЇХ ФУНКЦІЇ**

(повне найменування теми лекції)

#### **Навчальний потік**

#### для магістрів факультету здоров'я людини і туризму

(курс, напрям підготовки, спеціальність та спеціалізація)

**Навчальна мета:** Ознайомити студентів з програмним забезпеченням комп'ютерної та телекомунікаційної техніки і шляхами їх застосування в галузі ФКіС.

**Виховна мета:** Практично застосовувати одержані знання під час виконання завдань спортивно-виховного характеру. Розширювати кругозір з інформатики, зацікавити комп'ютерною технікою, а також формувати систематизовані знання з комп'ютерних та інформаційних технологій.

#### **Навчальні питання і розподілення часу:**

Вступ \_\_\_\_\_\_\_\_\_\_\_\_\_\_\_\_\_\_\_\_\_\_\_\_\_\_\_\_\_\_\_\_\_\_\_ – -20…хв.

1. Програмне забезпечення, його структура. – 15 хв.

2. Початкові відомості про операційні системи (ОС).. – 15хв.

3. Файли і каталоги. Організація файлової структури на жорсткому диску. ПК.. – 15хв.

4. Операційна система MS DOS.-15хв.

Заключення та відповіді на запитання - 10хв.

#### **Навчально-матеріальне забезпечення**

Мультимедійний проектор\_

(наочні посібники,демонстрації,технічні засоби навчання і контролю знань, кінофрагменти,дидактичні,довідкові та інші навчальні матеріали)

#### **Навчальна література**

1. Дибкова Л.М. Інформатика та комп'ютерна техніка: Навч. посіб. – Київ: Академвидав, 2005.

2. Литвин І.І. Інформатика: теоретичні основи і практикум. – Львів: Новий світ, 2004.

3. Глинський Я.М. Практикум з інформатики. – Львів: Деол, 2005.

4. Основы математической статистики. Под ред. В.С.Иванова, -М.: ФиС, 1990.

5. Глинський Я.М. Інформатика: інформаційні технології. - Львів: Деол, 2003.

6.О.С.Ільків, В.І.Матвіїв. Інформатика та КТ (з елементами матем. статистики). –Львів: ЛДУФК, 2010.

#### **Лекцію розробили**: к.п.н., доц. О.С.Ільків.

**Обговорено на засіданні кафедри:** інформатики та кінезіології

# **ПРОГРАМНЕ ЗАБЕЗПЕЧЕННЯ КОМП'ЮТЕРА**

Призначення комп'ютера — виконання програм. Сукупність програм є *програмним забезпеченням* комп'ютера.

За функціональною ознакою програмне забезпечення поділяють на системне і прикладне. Крім ОС *системне (базове) програмне забезпечення* включає:

- 1.Мережне програмне забезпечення, призначене для керування спільними ресурсами в розподілених лічильних системах.
- 2.Сервісні програми, до складу яких входять: файлові менеджери (Norton Соmmdег), утиліти (антивіруси, архіватори, програми для обслуговування дисків). Ці програми створюють і реалізують додаткові можливості для роботи комп'ютера.
- 3.Засоби для розробки програм нового системного або прикладного програмного забезпечення (С++, Visual Ваsіс, Visual С++, Delphі).
- 4. *Прикладне програмне забезпечення* призначається для розв'язання певної цільової задачі проблемної сфери. Сюди можна віднести:
	- Текстові редактори (Word, WordPad, Блокнот).
	- Табличні процесори (Ехсеl, Access).
	- Системи ілюстративної та ділової графіки та видавничі системи (Согеl, РаgеМакег, АdobeРhоtоshор, Аdоbе Асгоbat та ін.).
	- Системи управління базами даних (Windows Fохрго, Рагаdох, Ассеss, Огасlе).
	- Експертні системи.
	- Системи автоматизованого проектування (АutоСАD).
	- Програми створення презентацій (Роwег Роіпt).
	- Системи ведення бухгалтерського обліку (IС-бухгалтерія).
	- Правові БД (Лига, Право).
	- Програми розпізнавання символів (Ріnе Сodег).
	- Програми-перекладачі (РКОМТ, Рута).
	- Програми обробки відео- та звукових файлів (Сооі Еdn, WinАМР).

Навчальні системи іноземних мов.

Програми математичних розрахунків, моделювання та аналізу експериментальних даних.

# **Класифікація спеціалізованих КП**

КП можна класифікувати по змістовній спрямованості, особливостям використання, способу представлення матеріалу (рис.1).

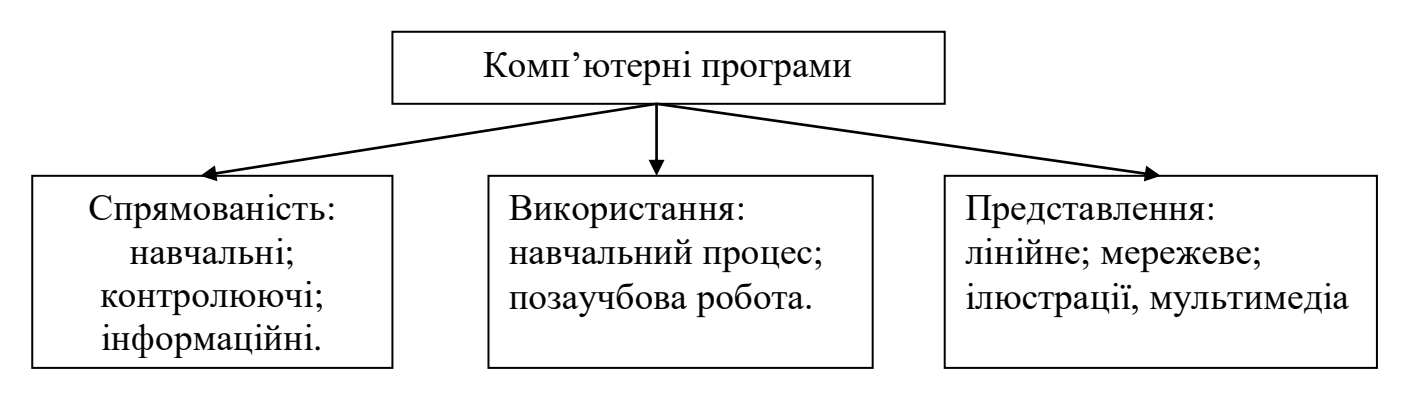

Рис. 1. Класифікація комп'ютерних програм

У основу класифікації КП по спрямованості покладене основне призначення даної КП, що міститься в самій назві: навчальні - для навчання; контролюючі для контролю; інформаційні - для отримання інформації. Для впорядкування КП пропонується відносити їх до того або іншого типу по головному завданню, вирішуваному даною програмою.

Навчальні КП підрозділяються на електронні підручники і електронні навчальні посібники. КП включають, як правило, різні типи ілюстративного представлення матеріалу: статичного типу, площинної мультиплікації і у вигляді комп'ютерної відеомультиплікації, або комплексне - мультимедіа (різні поєднання аудіо-, відео-, мультиплікація і ін.).

Контролюючі КП умовно можна розділити на три напрями:

- управлінські;

- контроль знань;

- контроль стану окремих систем організму.

Інформаційні КП можуть бути як вбудованими в навчальні або контролюючі програми, так і автономними. Інформаційні комп'ютерні програми можна підрозділити таким чином:

- довідково-бібліографічні;
- енциклопедичні;
- вузькотематичні і ін.

За способом доступу програми бувають відкритими або закритими. Для власників, точніше розробників, цих програм вони, як правило, відкриті, а для користувачів можуть бути і відкритими, і закритими.

Інформаційні засоби у фізичній культурі включають комп'ютерні, аудіо- і відеопрограми, друковані матеріали. Інформаційні засоби, порядок і особливості їх використання, наявність зворотного зв'язку, що дозволяє коректувати навчальну програму, об'єднуються загальним терміном інформаційні технології.

Застосовуючи інформаційні технології, необхідно звертати увагу на можливість їх комплексного використання, тобто на складання, знаходження або створення тематичних комплексів .

#### **Системне програмне забезпечення**

Системне програмне забезпечення персонального міс кокомп'ютера поділяється, в свою чергу, на дві частини: інструментальні засоби (система програмування) і операційні системи.

*Інструментальні засоби (система програмування)* є засобами для розробки як прикладного, так і системного програмного забезпечення персональних мікрокомп'ютерів.

До *інструментальних засобів* належать:

макроассемблери (машинно-орієнтовані мови);

транслятори з машинно-незалежних мов програмування високого рівня на машинно-орієнтовані мови (від англ. переклад, трансляція);

засоби, редагування, компоновки і завантаження програм; налагоджувальні програми.

Ці програмні засоби необхідні для розробки інших програм. Саме тому вони й називаються інструментальними засобами.

*Операційна система* (ОС) обчислювальної системи є однією з найважливіших складових програмного забезпечення. Вона забезпечує управління всіма апаратними і програмними ресурсами обчислювальної системи і дає змогу відокремити певні класи програм від безпосередньої взаємодії з апаратурою. Операційна система — це набір управляючих програм, які забезпечують роботу обчислювальної системи, а саме:

1) здійснюють управління роботою апаратної і програмної складових обчислювальної системи, координують взаємодію окремих частин цих складових;

2) дають змогу користувачеві здійснювати загальне управління обчислювальною системою на рівні заздалегідь занесених до запам'ятовуючих пристроїв машини програм.

Операційна система забезпечує взаємодію програм із зовнішніми пристроями та між собою; здійснює розподіл ресурсів оперативної пам'яті, необхідних при розв'язуванні задач; виявляє різні ситуації, що виникають у процесі виконання програми, повідомляючи про них. Наприклад, про помилково вказане ім'я файла, непідготовлений до роботи пристрій введення-виведення тощо.

Загальне управління машиною здійснюється за допомогою спеціальної системи операцій (вказівок) операційної системи, таких як розмітка дисків, копіювання файлів, виведення каталога імен файлів на екран дисплея, запуск будь-яких програм, встановлення режимів роботи дисплея, принтера та інші дії.

У різних моделях персональних комп'ютерів використовуються різні ОС. Для їх зберігання і роботи необхідні відповідні об'єми оперативної пам'яті, від них залежить ступінь зручностей при розробці та використанні програм.

У повному складі ОС персонального мікрокомп'ютера містить такі основі складові:

1) драйвери зовнішніх пристроїв, сукупність яких утворює базову систему введення-виведення (БСВВ);

2) файлову систему;

3) процесор вказівок операційної системи.

# **Операційні системи.**

Усі комп'ютери працюють під керуванням ОС.

*Операційна система* — *сукупність програм, призначених для організації обчислювальних процесів на комп'ютері.*

При вмиканні комп'ютера ОС завантажується в оперативну пам'ять і зберігається до вимикання комп'ютера. ОС керує послідовністю виконання задач у різних режимах, здійснює організацію обміну даними із зовнішніми пристроями та виконує інші функції.

Існують кілька класів ОС. Це, по-перше, система МS-DOS, яка тепер працює у вигляді емуляції під керуванням Windows. МS-DОS характеризується розвинутими засобами доступу до апаратних засобів, гнучкою файловою системою, що ґрунтується на ієрархічній структурі каталогів. Команди в ОС вводяться через командний рядок. Це однозадачна ОС, забезпечує взаємодію користувача з ПК, завантажує ієрархічну файлову структуру, керує ресурсами комп'ютера, виконує сервісні та інші функції. *Створені оболонки ОС, такі як Nоrtоп Соmmапdеr, Volkov Commander, Windows 3.11, значно спростили інтерфейс користувача. Ці ОС набули великого поширення в 16-розрядних комп'ютерах.*

Іншим класом ОС є Windows 95 (98),... ,Windows ХP, Windows Wista. Орієнтовані на підтримку зручної роботи користувачів, вони характеризуються розвинутим інтерфейсом діалогу у вигляді графічних вікон, спеціальних пристроїв (типу «миші») для вибору і роботи з об'єктами.

Ще один клас ОС —це багатозадачні системи UNIX, 0S/2, з якими можуть одночасно працювати кілька користувачів. Вони характеризуються розвинутою файловою системою, вбудованими службовими функціями — утилітами, потужною командною мовою, підтримкою процесу розроблення програмного забезпечення. Ці системи забезпечують одночасну роботу кількох користувачів, тобто орієнтовані на багатозадачний режим, що потребує досить потужних апаратних засобів.

Сукупність засобів ОС, що забезпечують доступ користувача до даних на диску, називається файловою системою. В середовищі Windows файлова система створюється в захищеній області HDD і функціонує в режимі Vіrtuаl FАТ. Саме завдяки режиму Vіrtuаl FАТ ми бачимо на моніторі папки та їх зміст, а довжина імен допускається до 255 символів. *Кластери -* це мінімальний простір, що виділяється на диску для файлів.

Коли на жорсткому диску створюється перший, основний, розділ, програма, використовувана для цієї мети, створює *головний завантажувальний запис* (Master Boot Record, MBR) і записує його в перший сектор на жорсткому диску (циліндр 0, головка 0, сектор 1). Головний завантажувальний запис містить *таблицю розділів* (Partition Table), в якій зберігається інформація про всі розділи, визначені на диску. При внесенні змін в розділи, що існують на жорсткому диску (наприклад, при їх створенні, видаленні або форматуванні), програма, використовувана для цієї мети, вносить зміни в таблицю розділів.

Головний завантажувальний запис містить таблицю розділів диска і невеликий об'єм виконуваного коду. На комп'ютерах на базі процесорів Intel виконуваний код читає таблицю розділів і визначає системний розділ, знаходить його початок і завантажує в пам'ять *завантажувальний сектор розділа* (Partition Boot Sector). Головний завантажувальний запис звичайно не залежить від операційної системи (наприклад, на платформах Intel вона використовується для запуску будь-якої з операційних систем). Що стосується завантажувального сектора розділу, то він залежить як від операційної системи, так і від вживаної на даному томі файлової системи.

*Системним розділом* (system partition) називається розділ жорсткого диска, на якому розташовуються файли, необхідні для завантаження і ініціалізації

Windows XP. Як системний розділ може використовуватися тільки основний (primary) розділ.

*Завантажувальний розділ* (boot partition) - це розділ, який містить системні файли Windows XP (на увазі є тека *%SystemRoot%),* і цей розділ може як співпадати, так і не співпадати з системним.

# **Загальні відомості про файлові системи**

Windows XP підтримує наступні файлові системи: FAT12, FAT16, FAT32 і NTFS. Крім того, дві файлові системи підтримуються на пристроях CD-ROM і DVD: Compact Disc File System (CDFS) і Universal Disk Format (UDF).

На вибір файлової системи роблять вплив наступні чинники:

- 1 мету, для якої передбачається використовувати комп'ютер;
- 2 апаратна платформа;
- 3 кількість жорстких дисків і їх об'єм;
- 4 вимоги до безпеки;
- 5 використовувані в системі додатки.

#### **FAT16**

Підтримується більшістю операційних систем, в числі яких MS-DOS, Windows 9х/МЕ, Windows NT OS/2 і UNIX Ефективна тільки на логічних дисках, розмір яких не перевищує 256 Мбайт . Кожен кластер має фіксований розмір залежно від розміру логічного диска, Обмеження по кількості кластерів і їх розміру (32 Кбайт) приводять до загального обмеження за розміром диска { не більше 2 Гбайт). Крім цього FAT12/16 звичайно має обмеження по кількості файлів і тек, які можуть міститися в кореневому каталозі (залежно від диска максимальне значення коливається від 200 до 400). Оскільки із збільшенням розміру диска розмір кластера FAT16 збільшується, зберігання файлів на таких дисках стає неефективним. Наприклад, якщо файл розміром 10 Кбайт зберігається в кластері розміром 32 Кбайт, то 22 Кбайт дискового простору не використовуються .

FAT32 забезпечує наступні переваги в порівнянні з колишніми реалізаціями FAT:

1 *Підтримку дисків розміром до 8 Тбайт.* Слідує, правда, відзначити, що команда FORMAT, включена в Windows XP, не дозволяє форматувати для використання FAT32 томи, розмір яких перевищує 32 Гбайт. Тому при форматуванні томів об'ємом більше 32 Гбайт слід використовувати файлову систему NTFS.

2 *ефективніше витрачання дискового простору.* FAT32 використовує дрібніші кластери (див. табл. 3.4), що дозволяє підвищити ефективність використання дискового простору на 10-15% в порівнянні з FAT.

3 *Підвищена надійність і швидше завантаження програм.* На відміну від FAT12 і FAT16, FAT32 володіє можливістю переміщати кореневий каталог і використовувати резервну копію FAT, якщо перша копія одержала пошкодження. Крім того, завантажувальний сектор FAT32 був розширений FAT16 і містить резервні копії життєво важливих структур даних. Підвищена стійкість FAT32 обумовлена саме цими чинниками.

# **Файлова система NTFS**

Файлова система Windows NT (NTFS) забезпечує таке поєднання продуктивності, надійності і ефективності, якого неможливо добитися за допомогою будь-якої з реалізацій FAT (як FAT16, так і FAT32). Основними цілями розробки NTFS були забезпечення швидкісного виконання стандартних операцій над файлами (включаючи читання, запис, пошук) і надання додаткових можливостей (включаючи стиснення і відновлення пошкодженої файлової системи на великих дисках). NTFS володіє характеристиками захищеності, підтримуючи контроль доступу до даних і привілею власника, що грають виключно важливу роль в забезпеченні цілісності життєво важливих конфіденційних даних. Папки і файли NTFS можуть мати призначені ним права доступу (permissions) незалежно від того, є вони загальними чи ні. NTFS - єдина файлова система в Windows NT/2000/XP, яка дозволяє призначати права доступу до окремих файлів. Проте, якщо файл буде скопійований з розділу або тому NTFS

в розділ або на тому FAT, всіх правах доступу і інших унікальних атрибутах, властивих NTFS, будуть втрачені. Основну інформацію про том NTFS містить *завантажувальний сектор розділу* (Partition Boot Sector), який починається з сектора 0 і може мати довжину до 16 секторів. Він складається з двох структур:

1. Блок параметрів BIOS. Ця структура містить інформацію про будову тому і структури файлової системи.

2. Код, що описує, як знайти і завантажити файли для будь-якої зі встановлених на комп'ютері операційних систем. Для систем Windows NT/2000/XP, встановлених на комп'ютерах х8б, цей код викликає завантаження NTLDR. Форматування тому для NTFS приводить до створення декількох *системних файлів* і *головної таблиці файлів* (Master File Table, MFT). MFT містить інформацію про всі файли і теки, що є на томі NTFS.

NTFS - це обєктно-орієнтована файлова система, яка обробляє всі файли як об'єкти з атрибутами. Практично всі об'єкти, що існують на томі, є файли, а все що є у файлі, є атрибутами - включаючи атрибути даних, атрибути системи безпеки, атрибути імені файлу. Кожен зайнятий сектор на томі NTFS належить якому-небудь файлу.

# **Розміри кластерів**

При форматуванні дискові томи розмічаються на *кластери -* це мінімальний простір, що виділяється на диску для файлів. Для будь-якої файлової системи розмір кластера *за умовчанням* визначається розміром тому (тобто уручну *ви* можете вибирати і інші розміри для вибраного тому).

**Базовий** режим зберігання інформації

*Розділом* є частина базового диска, що функціонує як фізично автономна одиниця. *Основний розділ* (primary partition) зарезервований для використання операційною системою. Кожен фізичний диск може мати до чотирьох основних розділів (або до трьох, якщо створений додатковий розділ). *Додатковий розділ*  (extended partition) створюється з використанням вільного простору диска, що залишився, і може бути також розділений на логічні пристрої. На кожному фізичному диску може бути тільки один додатковий розділ. Windows ХР не

підтримує створені в Windows NT 4.0 набори томів, дзеркальний і набори, що чергуються, а також набори, що чергуються, з парністю. У Windows ХР з базовими дисками можливі наступні операції: 1 створення основних розділів і додаткового розділу (4 основних або 3 основних і додатковий на кожному диску); 2 створення логічних дисків (у додатковому розділі); 3. розширення базового тому за допомогою команди DiskPart.exe.

# **Дефрагментація дисків**

Операційна система не завжди розташовує інформацію файлів і тек в одному безперервному просторі. Фрагменти даних можуть знаходитися в різних кластерах жорсткого диска. В результаті при видаленні файлів дисковий простір, що звільняється, також стає фрагментованим. (Не слід думати, що при використанні системи NTFS проблема фрагментації файлів зникає!) Чим вищий ступінь фрагментації жорсткого диска, тим нижче продуктивність при виконанні операцій читання або запису на диск. Для вирішення цієї проблеми до складу операційної системи Windows XP включене **оснащення Дефрагментація диска**  (Disk Defragmenter)

# **Операційна система МS-DOS**

Операційна система MS-DOS має розвинену командну мову. Вона дає можливість організації багаторівневих каталогів, підімкнення драйверів додаткових зовнішніх пристроїв та інші можливості.

До складу MS-DOS входить ряд програмних модулів, основними з яких є:

1. Базова система введення-виведення (BIOS). Цей модуль знаходиться у постійному запам'ятовуючому пристрої. При вмиканні ПК управління передається модулю BIOS і зразу ж починається автоматичне тестування основних компонентів комп'ютера. При виявленні помилки робота комп'ютера припиняється і на екран виводиться відповідне повідомлення.

В разі успішного закінчення тестування BIOS завантажує у оперативну пам'ять програмний блок початкового завантаження MS-DOS.

Програма BIOS обслуговує також системні виклики або переривання.

Системні виклики можуть вироблятися програмними або апаратними засобами. При перериванні поточна робота машини припиняється і виробляється сигнал, який вказує на ситуацію, що виникла. Цими ситуаціями можуть бути, наприклад, падіння напруги живлення, виникнення спеціальних сигналів від накопичувачів на магнітних дисках, надходження сигналу від лічильника часу та ін. Перераховані та ряд інших переривань звичайно відносять до апаратних та логічних переривань. Крім цього, треба виділити програмні переривання, що виникають у випадках, коли одна програма припиняє своє виконання і звертається до сервісного обслуговування іншої програми.

2. Блок початкового завантаження (БПЗ). Це програма об'ємом 512 байт, яка розміщується на 0-му рядку системного диска у першому секторі нульової доріжки. БПЗ (або просто вантажник) виконує тільки одну функцію — завантажує із системного диска в оперативну пам'ять два інших модулі MS-DOS, а саме: модуль розширення базової системи введення-виведення та модуль обробки переривань.

БПЗ заноситься автоматично на диск при його форматуванні.

3. Модуль розширення базової системи введення-виведення (IO.SYS).

Розширення можливостей BIOS здійснюється головним чином за рахунок можливості підключення додаткових програм (драйверів), що обслуговують нові зовнішні пристрої, або зміни режимів роботи драйверів, які раніше використовувалися.

Нові драйвери та зміни заносяться у файл конфігурації CONFIG.SYS, який обробляється модулем IO.SYS.

Модуль розширення базової системи введення-виведення робить також завантаження командного процесора в оперативну пам'ять.

4. Модуль обробки переривань (MSDOS.SYS). Цей модуль реалізує переривання верхнього рівня системи, з якими взаємодіють прикладні програми. Переривання нижнього рівня забезпечуються модулем BIOS.

У процесі завантаження MS-DOS управління на деякий час передається модулю MSDOS.SYS, у якому встановлюються внутрішні робочі таблиці, іні-

ціюються певні вектори переривань та виконується підготовка до завантаження командного процесора. Модуль обробки переривань містить підпрограми, що забезпечують роботу файлової системи, пристроїв введення-виведення, обслуговування деяких спеціальних ситуацій, зв'язаних із завершенням програм, їх штучним перериванням та обробкою помилок.

Модуль, що розглядається, як і модуль IO.SYS, записується на диск за особливого режиму форматування. Крім того, їх можна занести на вільний диск, зформатований звичайним чином, використавши спеціальну команду MS-DOS. На диск, на який вже здійснено запис, вказані модулі занести не можна. ;

5. Командний процесор (COMMAND.COM). Цей модуль виконує такі чотири основні функції:

• приймання та аналіз команд, що надходять із клавіатури або з командного файла;

• виконання внутрішніх команд MS-DOS, вбудованих у файл COMMAND. СОМ;

• завантаження та виконання зовнішніх команд MS-DOS та прикладних програм із розширенням типу СОМ і ЕХЕ. Принципова відміна файлів типу СОМ від файлів типу ЕХЕ полягає у тому, що перший тип файлів не потребує настроювання адрес після завантаження їх у ОЗП, а файли типу ЕХЕ при завантаженні із диска у ОЗП потребують настроювання адрес;

# **• виконання файла автозапуску (AUTOEXEC.BAT).**

Командний процесор складається із резидентної частини, яка постійно знаходиться у ОЗП, та нерезидентної частини, що завантажується у ОЗП в міру необхідності.

6. Утіліти ДОС. Утіліти оформлюються у вигляді самостійних файлів, що виконують різні сервісні функції (забезпечення безпеки зберігання даних, і відновлення даних, виведення інформації у різних форматах та ін.).

# **Завантаження та ініціалізація**

Завантаження ОС може здійснюватися із гнучкого диска а: або із жорсткого

с:. Якщо в комп'ютері є диск с:, то завантажувати ОС потрібно тільки з цього диска. У цьому випадку дискета в комп'ютер не вставляється.

Після вмикання ПК управління передається модулю BIOS для тестування його основних пристроїв. Після закінчення тестування перевіряється установка системної дискети у пристрої а:. За наявності цієї дискети відбувається читання з неї та завантаження в ОЗП завантажувача (БПЗ). Якщо системна дискета у пристрої а: відсутня, то перевіряється наявність жорсткого диска с: і завантажується БПЗ із цього диска. Якщо відсутній і диск с:, то завантажується вбудований інтерпретатор мови Бейсик.

Завантажувач здійснює пошук у каталозі системного диска модулів IO.SYS та MSDOS.SYS. Ці файли у каталозі завжди розміщуються першими послідовно один за одним. Якщо модуль БПЗ не виявляє файлів IO.SYS і MSDOS.SYS, то даний диск вважається несистемним, про що на екран виводиться повідомлення. У цьому випадку користувач має змінити дискету і повторно завантажити MS-DOS.

Після завантаження модулей IO.SYS та MSDOS.SYS модуль розширення базової системи введеня-виведення обробляє файл конфігурації системи CONFIG.SYS. Команди, що включені до файла CONFIG. SYS, здійснюють настроювання певних параметрів ДОС. Зокрема, ці команди дозволяють підімкнути додаткові зовнішні пристрої, установлювати кількість одночасно відкритих файлів і кількість буферів для обміну інформацією із дисковими накопичувачами, установлювати режим, за якого користувач матиме можливість припинити будь-яку працюючу програму за певних умов та ін.

Далі завантажується файл командного процесора COMMAND.COM. Резидентна частина цього файла містить підпрограму ініціалізації, яка обробляє файл автозапуску AUTOEXEC.BAT. Цим самим відбувається настроювання на конкретну робочу обстановку. Зокрема, може бути встановлений режим роботи дисплею, виведений на екран будь-який текст, видане запрошення операційної системи певного виду та ін. Наприклад, запрошення видається у такому вигляді: а:\>

Після цього можна працювати з прикладними програмами.

Таким чином, у результаті описаного відбулася перевірка поточної конфігурації обладнання ПК, ініціалізація операційної системи та настроювання переривань.

У процесі настроюваня та ініціалізації системи на екран виводяться повідомлення, які визначаються вмістом файлів CONFIG.SYS та AUTOEXEC.BAT. Більш детально про ці файли буде викладено у наступних розділах. Ряд повідомлень можуть містити запитання до користувача. Користувач може або вводити конкретні відповіді, або натискати на клавішу Enter. У другому випадку система встановлює відповіді за умовчанням.

При роботі з операційною системою використовуються такі клавіші управління:

Enter — вказівка MS-DOS виконати поточний командний рядок;

Ctrl-C або Ctrl-Break — припинення виконання програми або команди MS-DOS:

Ctrl-S або Pause — зупинка виведення на дисплей; натискання на будь-яку клавішу продовжує виведення;

Shift-PrtSc — виведення поточного вмісту екрана на принтер;

Ctrl-PrtSc — паралельне виведення на принтер усієї інформації, що виводиться на екран; повторне натискання на клавіші Ctrl-PrtSc вимикає цей режим;

Ctrl-Alt-Del — перезавантаження MS-DOS;

Ctrl-Z/Enter — закінчення поточного файла;

диск:Еnter — зміна поточного дисковода.

Відмітимо, що командний рядок після натискання на клавішу Enter копіюється у буфер командного рядка. Надалі цю команду можна викликати із буфера на екран дисплея та редагувати її, використовуючи такі клавіші:

Fl — копіює з буфера один символ;

F2 — копіює з буфера всі символи до символа, що був введений після F2;

F3 — копіює весь вміст буфера;

F4 — видаляє із буфера всі символи до символа, що введений за F4;

F5 — розміщує у буфері поточний командний рядок без його виконання;

F6 — розміщує у файлі, який копіюється із клавіатури на диск, символ кінця файла (Ctrl-Z);

**Del** — видаляє з поточного командного рядка символ перед курсором;

Esc — видаляє з екрана поточний командний рядок (вміст буфера не змінюється).